## **CONTEÚDO PROGRAMÁTICO**

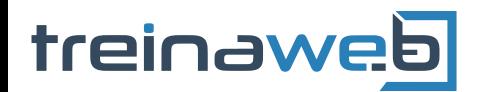

TreinaWeb Tecnologia LTDA CNPJ: 06.156.637/0001-58 Av. Paulista, 1765 - Conj 71 e 72 São Paulo - SP

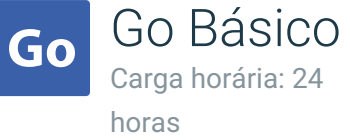

## **CONTEÚDO PROGRAMÁTICO**

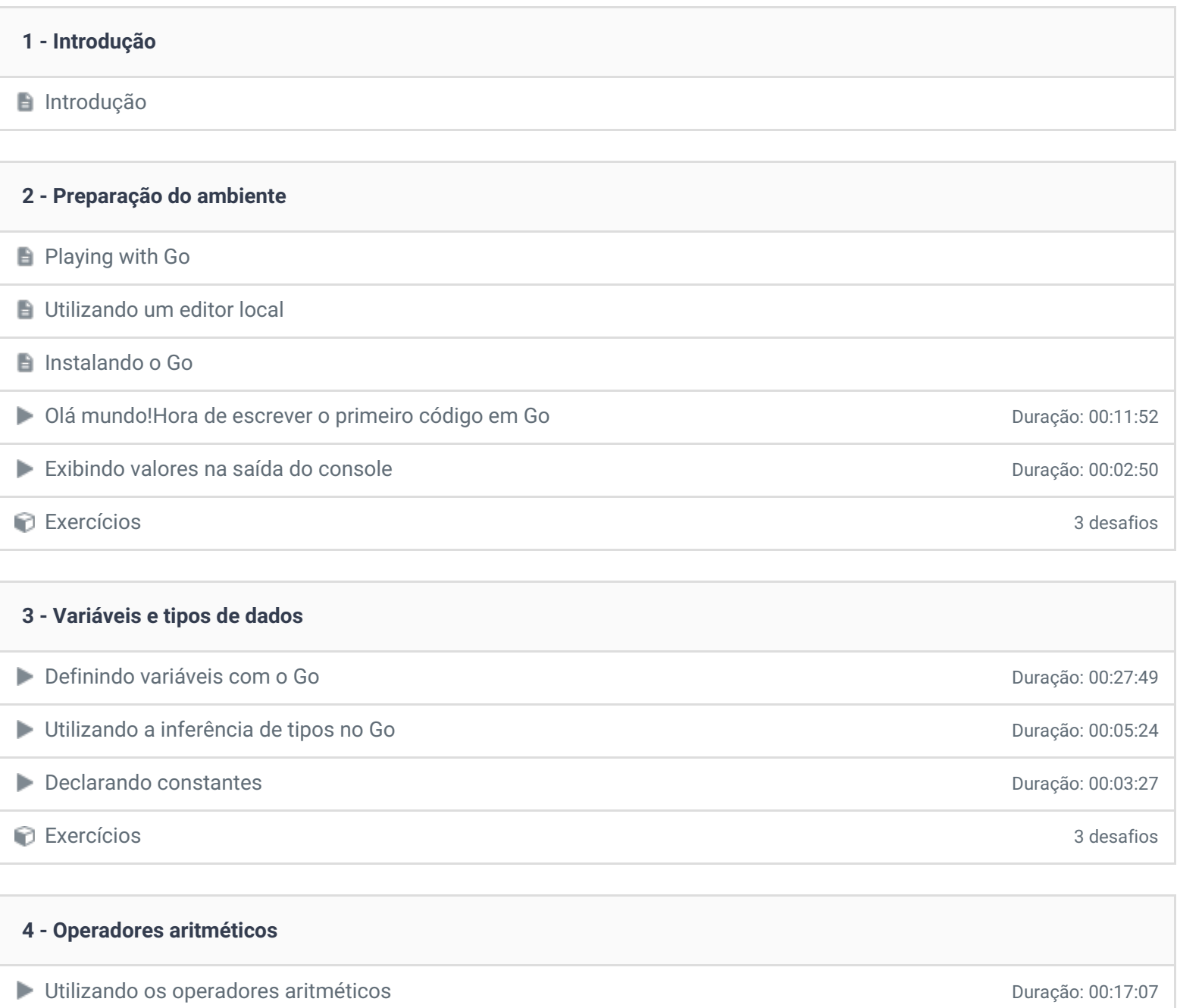

Convertendo tipos de dados com o Go Duração: 00:12:02

Exercícios 3 desafios

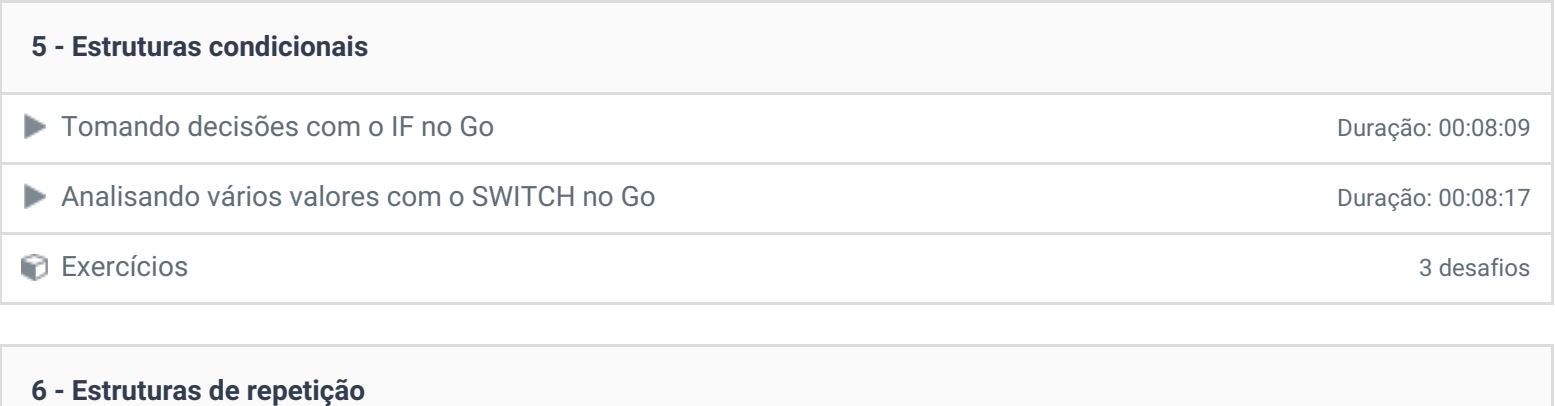

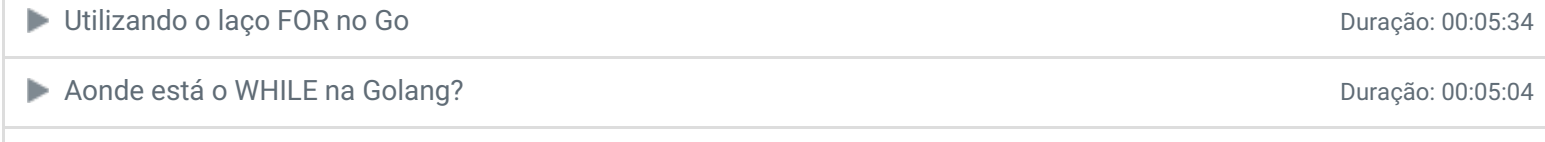

Exercícios 2 desafios

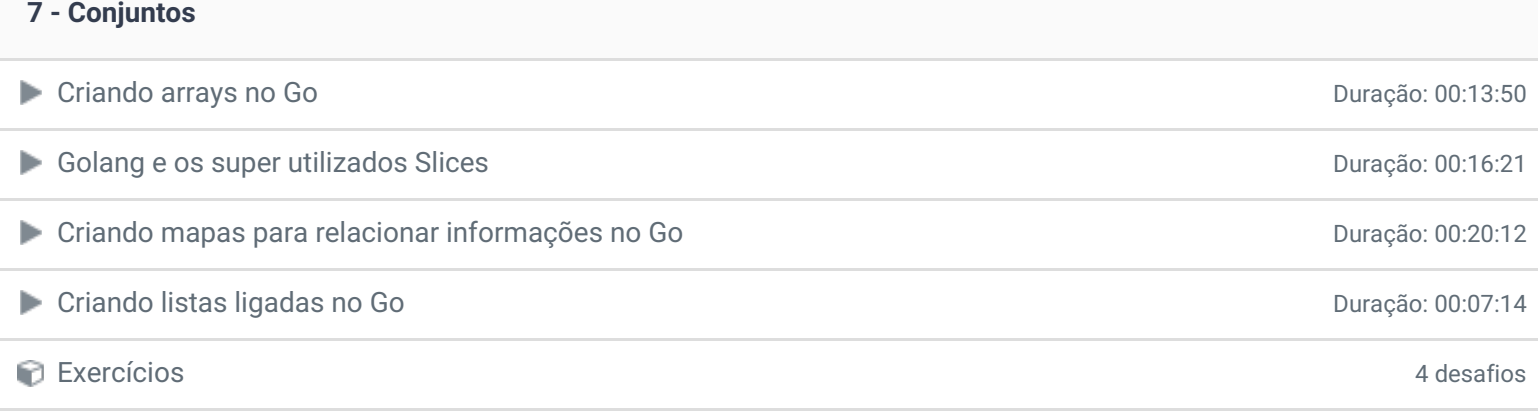

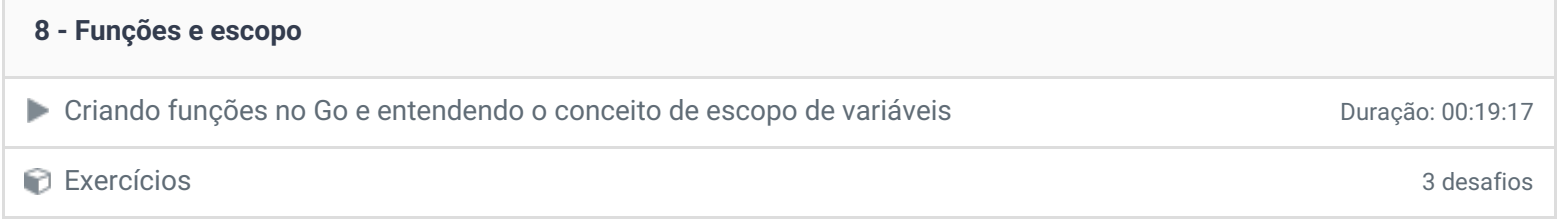

## **9 - Closures**

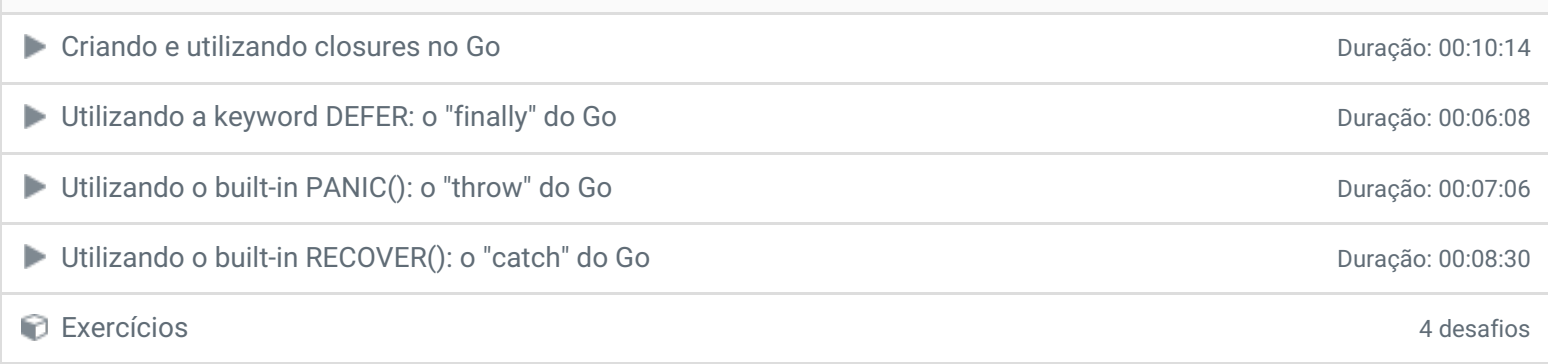

## **10 - Ponteiros**

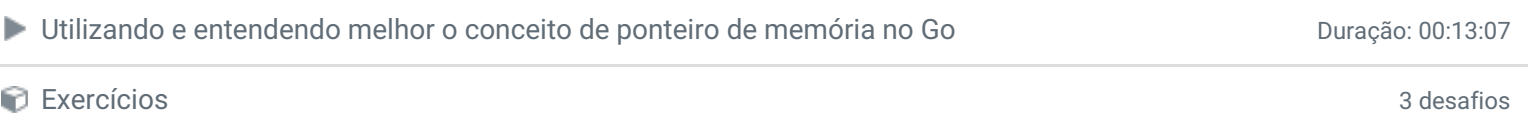

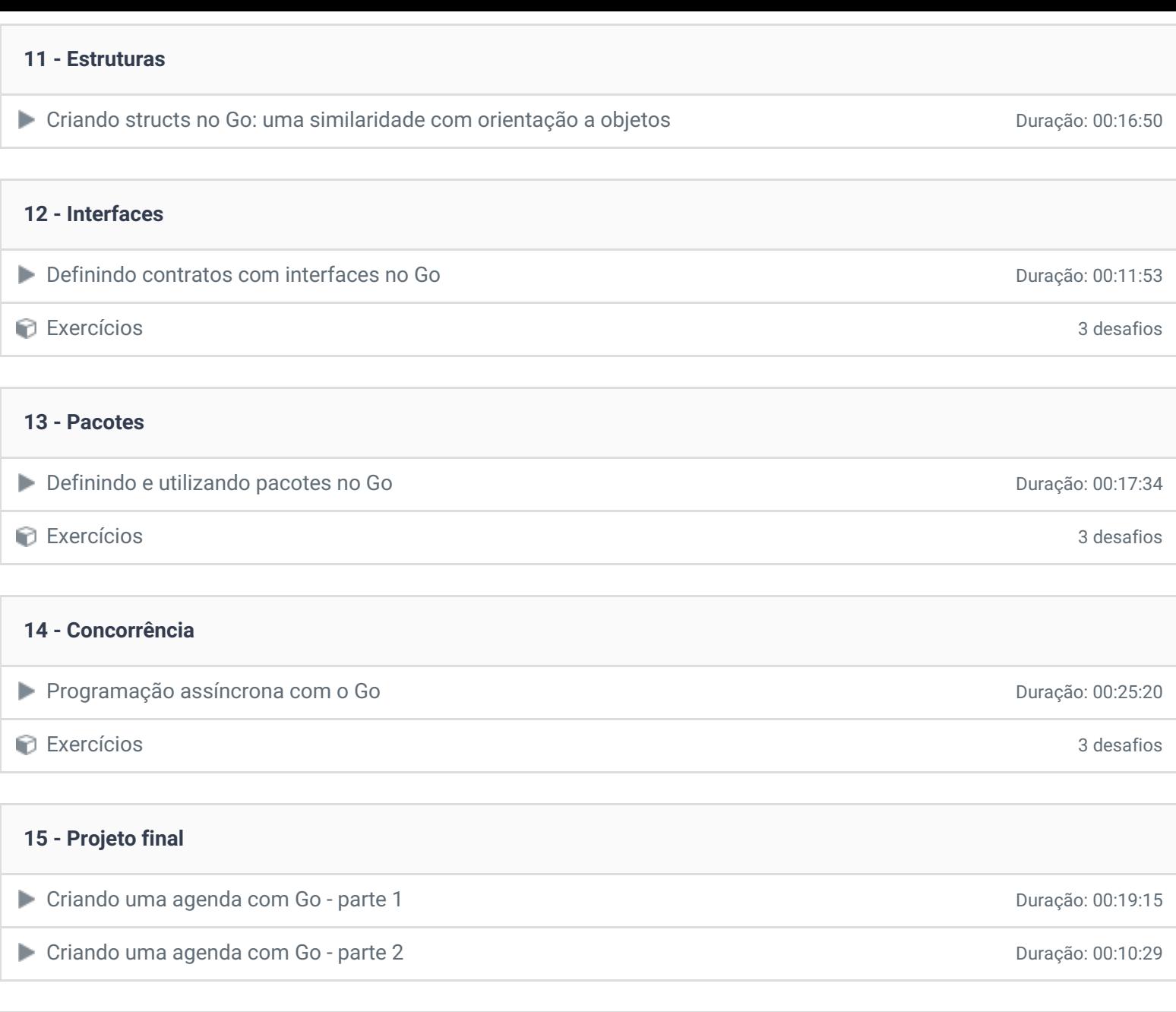

**16 - Conclusão**

**Conclusão** 

**P** Depoimento

Ficou alguma dúvida em relação ao conteúdo programático? Envie-nos um e-mail **[clicando](https://www.treinaweb.com.br/contato) aqui**.

© 2004 - 2019 TreinaWeb

<https://www.treinaweb.com.br>